# **E-Mail Services**

## **Overview**

- [Email at CERGE-EI in general](https://wiki.cerge-ei.cz/doku.php?id=public:emai:geninfo)
- [Email Signature and Disclaimer for CERGE-EI](https://wiki.cerge-ei.cz/doku.php?id=public:emai:edisclaimer)
- [E-mail Distribution Lists \[internal\]](https://www.cerge-ei.cz/computer-department/institutional-e-mail-addresses-and-distribution-lists) and [Distribution Matrix chart \[internal\]](https://www.cerge-ei.cz/docs/misc/dlists/umbrellaGroups.pdf)

## **Common Issues**

- [Email problem reporting](https://wiki.cerge-ei.cz/doku.php?id=public:emai:em_problem_report)
- [About SPAM, Scam, Phishing, Abuse](https://wiki.cerge-ei.cz/doku.php?id=public:emai:spam) (overview)
- [Inbound Filtering: malware, spam, suspicious content \(](https://wiki.cerge-ei.cz/doku.php?id=public:emai:malware)SPF, DMARC, Newsletter ...)
- [Inbound Filtering: quarantined content](https://wiki.cerge-ei.cz/doku.php?id=public:emai:ipqarantine) (password protected files)

## **Guidelines**

- [Webmail Access](https://wiki.cerge-ei.cz/doku.php?id=public:emai:webmail)
- [Check mailbox size](https://wiki.cerge-ei.cz/doku.php?id=public:emai:webmail#mailbox_size_check)
- [Out of Office settings](https://wiki.cerge-ei.cz/doku.php?id=public:emai:webmail#out_of_office)
- [Forward settings via webmail](https://wiki.cerge-ei.cz/doku.php?id=public:emai:forward_settings)
- [E-mail Client Settings in general](https://wiki.cerge-ei.cz/doku.php?id=public:emai:client_settings)
- [E-mail Client Settings Android](https://wiki.cerge-ei.cz/doku.php?id=public:emai:client_settings_android)
- [E-mail Client Settings iPhone](https://wiki.cerge-ei.cz/doku.php?id=public:emai:client_settings_iphone)
- [E-mail Client Settings Mac Mail](https://wiki.cerge-ei.cz/doku.php?id=public:emai:client_settings_mac)
- [G-mail on behalf of CERGE-EI address](https://wiki.cerge-ei.cz/doku.php?id=public:emai:gmail)
- [Calendar Synchronisation](https://wiki.cerge-ei.cz/doku.php?id=public:calendar_sync)
- [Email Archiving Principles](https://wiki.cerge-ei.cz/doku.php?id=public:emai:archiving)
- [Archive Mailer](https://wiki.cerge-ei.cz/doku.php?id=public:emai:mailarch)
- [Alumni mailboxes issues](https://wiki.cerge-ei.cz/doku.php?id=public:emai:alumni_mail)
- [Webmail Filter settings](https://wiki.cerge-ei.cz/doku.php?id=public:emai:webmail_filter)
- [Zimbra Password change](https://wiki.cerge-ei.cz/doku.php?id=public:emai:zimbra_password)
- [Zimbra 2FA \(Two Factor Authentication\)](https://wiki.cerge-ei.cz/doku.php?id=public:emai:zimbra_2fa)
- [Zimbra Retention setup \(dispose old mails\)](https://wiki.cerge-ei.cz/doku.php?id=public:emai:zimbra_retention)

#### **Thunderbird**

- [Thunderbird hints \(Add-ons, tricks, etc...\)](https://wiki.cerge-ei.cz/doku.php?id=public:thunderbird_hints)
- [Local Folders in Thunderbird \(archiving mail messages\)](https://wiki.cerge-ei.cz/doku.php?id=public:emai:local_folders)
- [Identities in Thunderbird \(multiple mail address for sending\)](https://wiki.cerge-ei.cz/doku.php?id=public:emai:identities)
- [Multiple mailboxes in Thunderbird](https://wiki.cerge-ei.cz/doku.php?id=public:emai:multi_mailbox)
- [Thunderbird fix for Kerio](https://wiki.cerge-ei.cz/doku.php?id=public:emai:tb_tls_fix)

#### **Other Hints**

[Email Client Signatures - general hints](https://wiki.cerge-ei.cz/doku.php?id=public:emai:signatures)

From: <https://wiki.cerge-ei.cz/>- **CERGE-EI Infrastructure Services**

Permanent link: **<https://wiki.cerge-ei.cz/doku.php?id=public:email&rev=1623247250>**

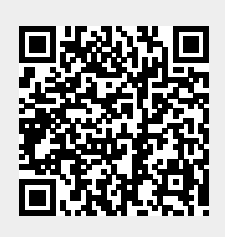

Last update: **2021-06-09 14:00**